## TALMAN´S MASTERCLASS SERIES

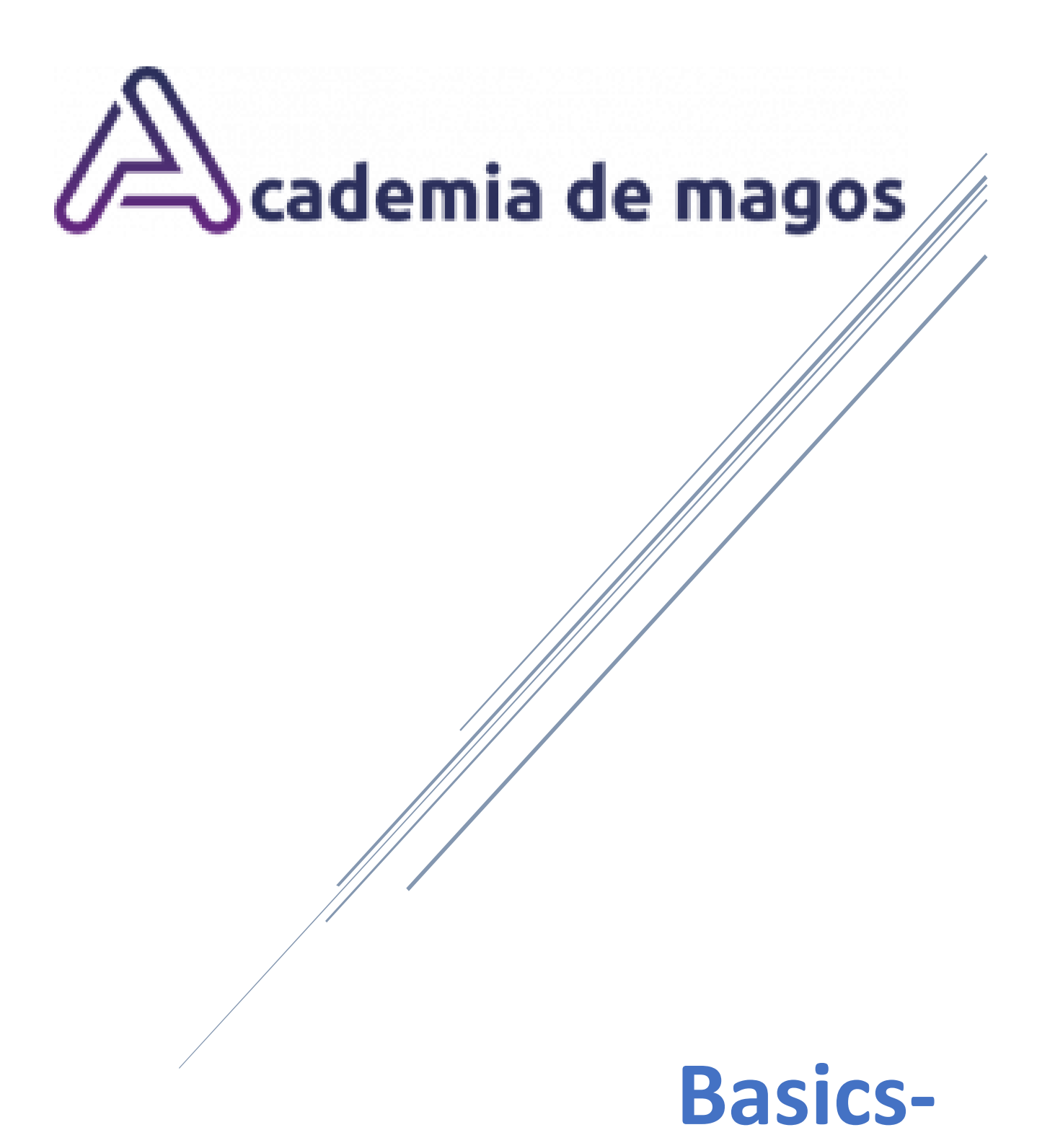

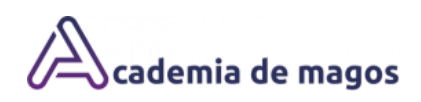

## Contenido

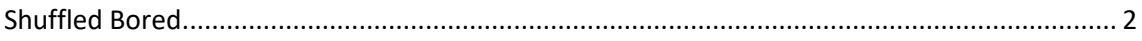

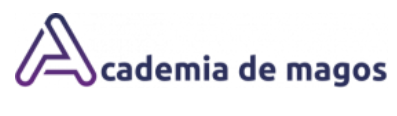

## <span id="page-2-0"></span>Shuffled Bored

A continuación encontraras la plantilla para imprimir y poder realizar el efecto "Shuffled Bored" de Simon Aronson.

Deberás imprimir a doble cara las dos paginas siguientes una vez realizado, presta atención al video explicativo para aprender a doblar el papel y poder realizar este fantástico efecto.

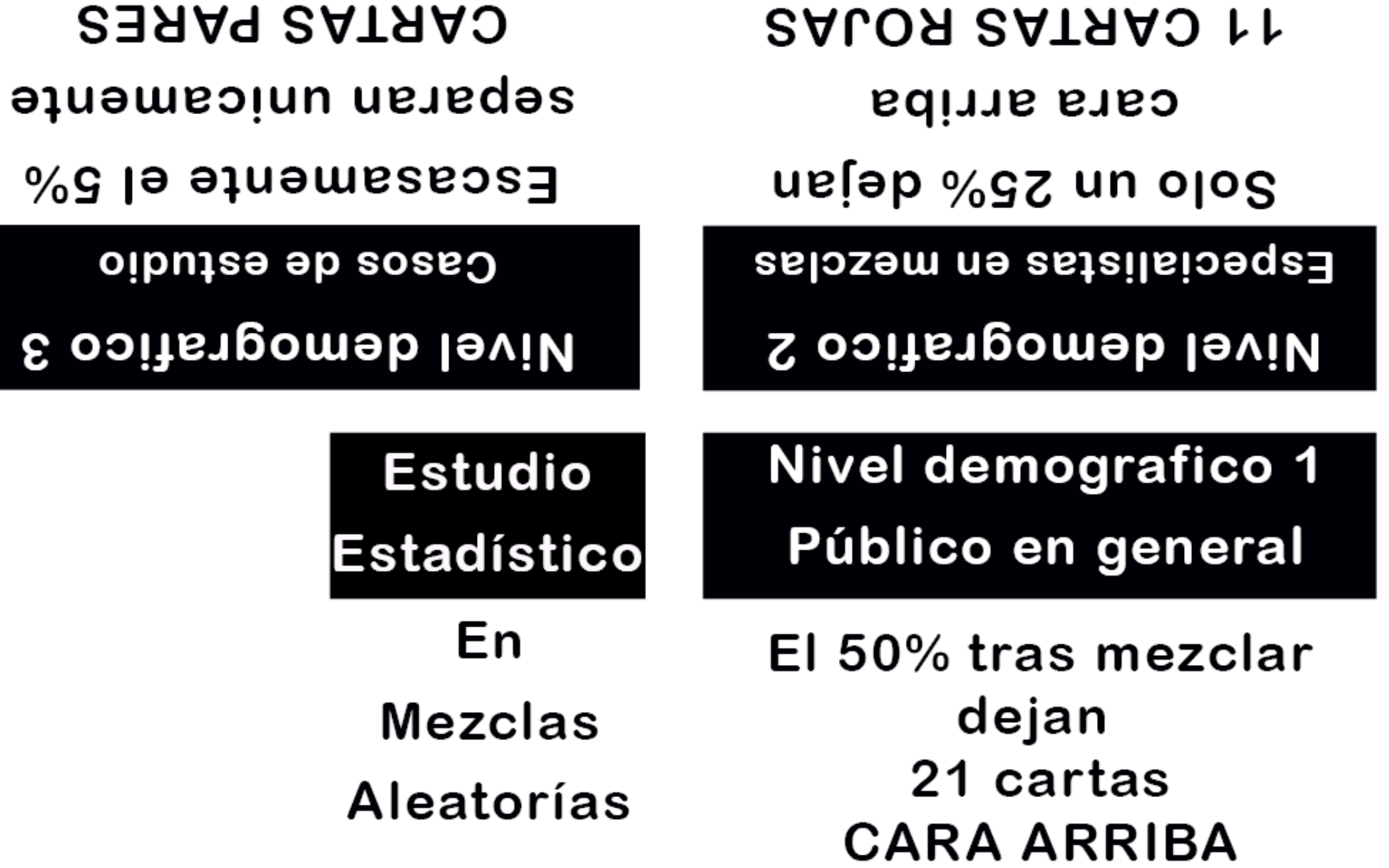

ico 3

## **CON UN MARGEN ESTADISTICO DEL 1 % ERROR QUE APAREZCA ENTRE TODAS** EL CINCO DE CORAZONES